## Launch Plan for a New SaaS - Feed Manager

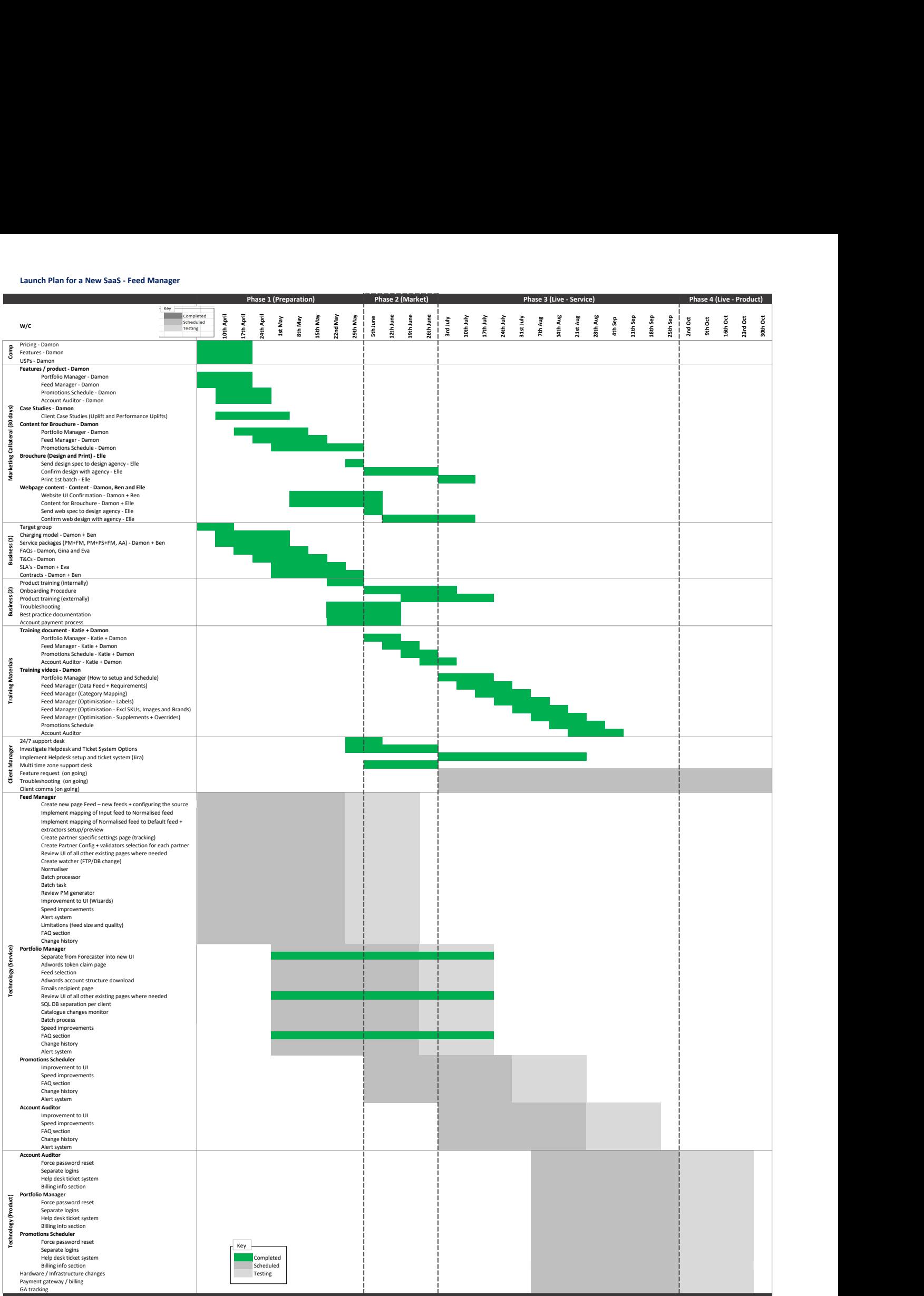

By Damon Simpson Senior Client Manager